## Universidad Autónoma del Estado de Hidalgo Escuela Preparatoria No. 4 Informática I

## Ubuntu

#### Universidad Autónoma del Estado de Hidalgo Escuela Preparatoria Número Cuatro

#### ORIGEN

Linux ya se había establecido como una plataforma de servidor de la empresa en 2004. Pero el software libre no era aún parte de la vida cotidiana para la mayoría de usuarios. Es por eso que Mark Shuttleworth reunió a un pequeño equipo de desarrolladores de uno de los proyectos más consolidados Linux - Debian - y se dispuso a crear un fácil de usar escritorio Linux, Ubuntu

# DEBIAN & UBUNTU

Universidad Autónoma del Estado de Hidalgo Escuela Preparatoria Número Cuatro

### Requisitos del sistema

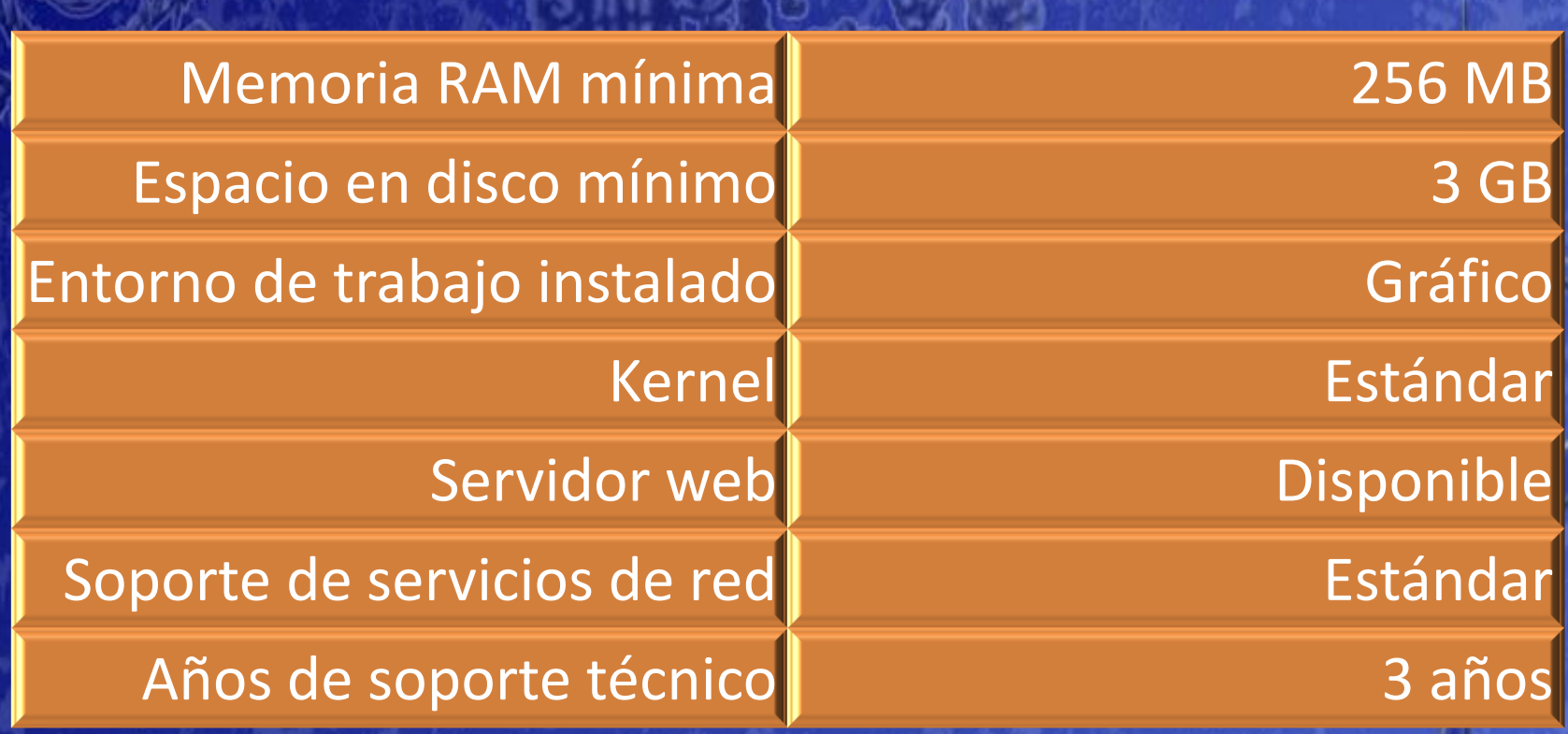

Ubuntu se basa en el escritorio GNOME. Desde entonces, hemos añadido una edición KDE, Kubuntu, y una edición de servidor. Todas las ediciones de compartir infraestructuras comunes Ubuntu y el software, lo que hace Ubuntu una plataforma única que escala desde la electrónica de consumo en el escritorio, y en la nube para la informática empresarial

*http://www.guia-ubuntu.org/index.php?title=Imagen:Desktop-ubuntu.preview.jpg*

Starting Take Screenshot

18 de diciembre de 2012 L.S.C. Iván Horacio Pérez Tavera 4

### Nautilus

Es el administrador de archivos oficial del proyecto GNOME. Remplazó a Midnight Commander en la versión 1.4 de GNOME y se convirtió en el administrador de archivos oficial a partir de la 2.0.

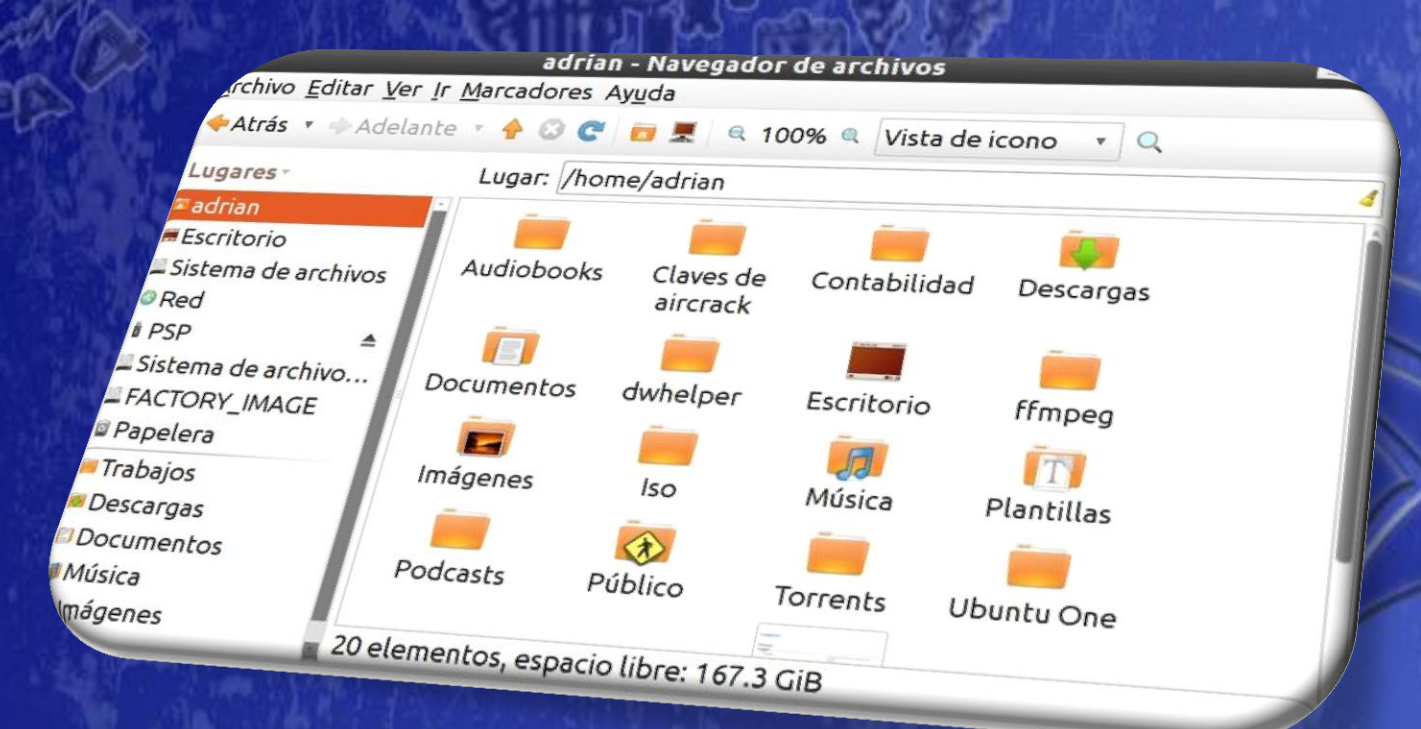

*http://www.guia-ubuntu.org/index.php?title=Imagen:Nautilus-showing-home.jpeg*